# *Erläuterung zur Verbrauchsabrechnung*

## *Beispiel 2:*

*Das Beispielgrundstück 2 hat einen Trinkwasseranschluss, einen Abwasseranschluss an die Mischwasserkanalisation des VKWA Salzwedel, leitet Niederschlagswasser in die Kanalisation ein und besitzt einen vom VKWA genehmigten Zwischenzähler (bzw. Gartenzähler) zur Erfassung der nicht eingeleiteten Mengen in den Kanal.* 

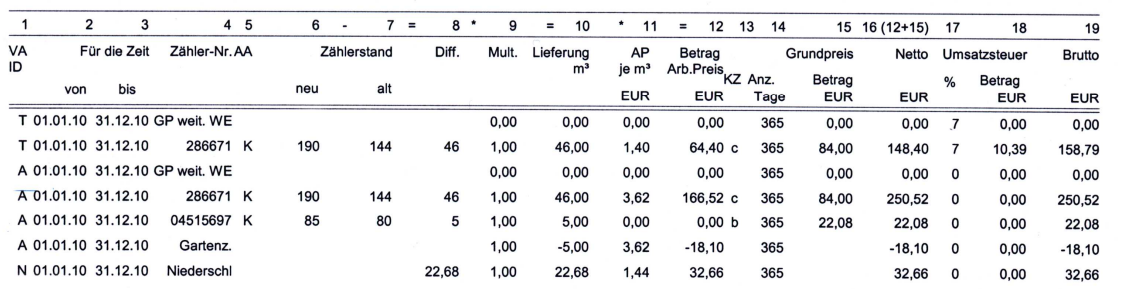

### *Punkt 1*

*Die Spalte 1 gibt Ihnen an welche Medien für Ihr Grundstück angelegt sind hier handelt es sich T- Trinkwasser, A- Abwasser, N- Niederschlagswasser* 

#### *Punkt 2*

*Die Spalten 2 und 3 geben den Zeitraum für die Abrechnung der Medien an z.B. 01.01.2010 bis 31.12.2010* 

*Der Abrechnungszeitraum erscheint mehre male auf der Abrechnung da jedes Medium extra abrechnet wird. Gleichzeitig kann durch einen Zählerwechsel die Aufsplittung des Abrechnungszeitraumes erfolgen.* 

*z.B. 01.01.2010 bis 30.05.2010 31.05.2010 bis 31.12.2010* 

#### *Punkt 3*

*In der Spalte 4 werden die Zählernummer angegeben die sich auf Ihrem Grundstück befinden und von uns auch abgerechnet werden.* 

*Da für unser Beispiel auch Niederschlagswasser und ein Gartenzähler abrechnet werden erscheinen diese auch in der Spalte 4* 

## *Punkt 4*

*Die Spalte 5 gibt uns die Ableseart an. W – Zählerwechsel K – Ablesung durch Kunden V – Ablesung durch VKWA Salzwedel S – Schätzung durch VKWA Salzwedel H – Hochrechnung durch EDV – System*  *Punkt 5* 

*In der Spalte 6 wird der neuen Zählerstand zur Ablesung, zum Zählerwechsel oder zur Schätzung angegeben.* 

## *Punkt 6*

*Die Spalte 7 gibt uns den alten abgerechneten Zählerstand an.* 

## *Punkt 7*

*In der Spalte 8 wird die Differenz zwischen dem alten Zählerstand (Spalte 7) und den neuen Zählerstand (Spalte 6) angegeben.* 

*Gleichzeitig finden wir hier die Gesamtabflussfläche in m² für die Berechnung des Niederschlagswassers.* 

## *Punkt 8*

*Die Spalte 9 gibt uns den Multiplikator an, mit der eine Mengenermittlung bei bestimmten Zählern erfolgt. Bei Hauswasserzählern ist dieser Multiplikator meistens 1. Gleichzeitig wird hier die Anzahl der weiteren wirtschaftlichen Einheiten für die Abrechnung der Grundpreise hinterlegt. Das heißt, ab der zweiten wirtschaftlichen Einheit wird der Grundpreis in der Zeile 1 und 3 abgerechnet. Da in unserm Beispiel nur eine wirtschaftliche Einheit abgerechnet wird, erschein hier eine Null und kommt nicht zur Abrechnung. Aus programmtechnischen Gründen wird diese Zeile immer mit ausgewiesen. Ein Beispiel für die Abrechnung mit mehr wie eine wirtschaftliche Einheit finden Sie am Ende der Erläuterungen.* 

## *Punkt 9*

*Die Spalte 10 gibt uns Auskunft über die ermittelte Menge Trinkwasser bzw. Abwasser. Gleichzeitig erfolgt hier die Angabe der m³ Abwasser die über den Gartenzähler abgerechnet werden.* 

*Da diese Mengen nicht in unser Kanalsystem eingeleitet werden erscheinen sie mit Minuszeichen.* 

# *Punkt 10*

*In der Spalte 11 wird der Arbeitspreis je m³ für Trinkwasser und Abwasser angegeben. Die Höhe der Arbeitspreise ist in der jeweiligen gültigen Fassung der Allgemeinen Tarife des VKWA festgeschrieben.* 

## *Punkt 11*

*Die Spalte 12 gibt Auskunft über den errechneten Nettobetrag. Er ergibt sich aus der ermittelten Menge (Spalte 10) multipliziert mit dem Arbeitspreis je m³ (Spalte 11).* 

#### *Punkt 12*

*In der Spalte 13 wird das Kenzeichen für die Anschlussgröße des Trinkwasseranschlusses hinterlegt. a ohne Berechnung b Zwischenzähler c Anschlussgröße bis Nennweite 50 d Anschlussgröße ab Nennweite 50 e Saisonzähler* 

*Punkt 13* 

*In der Spalte werden die Anzahl der Tage ermittelt, für die der Grundpreis für Trinkwasser und Abwasser berechnet wird. (1 Jahre entspricht 365 Tage).* 

*Punkt 14* 

*Die Spalte 15 gibt uns Auskunft über Höhe des Grundpreises für die erste wirtschaftliche Einheit für Trinkwasser und Abwasser. Dieser wird taggenau abgerechnet. In unserem Beispiel ergibt sich daraus ein Grundpreis von jeweils 84,00 € für Trinkwasser (Zeile 2) und für Abwasser (Zeile 4).* 

*Punkt 15 In der Spalte 16 wird der Nettogesamtbetrag ausgewiesen. Errechnet aus der Summe von Spalte 12 und der Spalte 15.* 

*Punkt 16 Die Spalte 17 zeigt uns den Prozentsatz der jeweils gültigen Umsatzsteuer an.* 

*Punkt 17 In der Spalte 18 wird der Betrag der Umsatzsteuer ausgewiesen.* 

*Punkt 18* 

*Die Spalte 19 weißt uns den Bruttogesamtbetrag der Abrechnung aus. Er setzt zusammen aus Spalte 16 + Spalte 18.* 

## *Beispielrechnung mit mehreren wirtschaftlichen Einheiten*

*Die Anzahl der weiteren wirtschaftlichen Einheiten wird in der Zeile 1 Spalte 9 für Trinkwasser und in der Zeile 3 Spalte 9 für Abwasser ausgewiesen. Die weitere Berechnung erfolgt wie bei der Beispielrechnung 1.* 

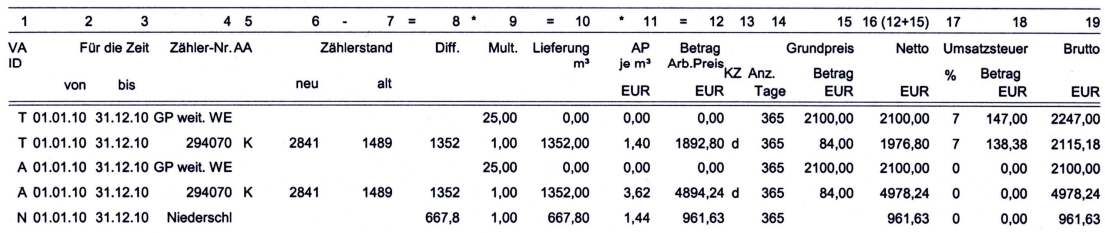